## 341 Meetings, Charlotte Division March 2, 2022

## **CONDUCTED VIA ZOOM FOR GOVERNMENT**

(instructions follow this calendar)

| Trustee Burt Shuford                 |                          |                         | Trustee Cotten Wright                                     |                          |                         |
|--------------------------------------|--------------------------|-------------------------|-----------------------------------------------------------|--------------------------|-------------------------|
| Join ZoomGov Meeting                 |                          |                         | Join ZoomGov Meeting                                      |                          |                         |
| https://www.zoomgov.com/j/1600259884 |                          |                         | https://www.zoomgov.com/j/1618810482                      |                          |                         |
|                                      |                          | ]<br>}<br>}             |                                                           |                          |                         |
| 10:00 AM                             |                          |                         | 10:00 AM                                                  |                          |                         |
| 22-30010                             | Lakesha N. Legree        | (R. Keith Johnson)      | 21-30741                                                  | Carla Suzanne Carr       | (Kristen Scott Nardone) |
| 19-31635                             | David Earl King (NDR)    | (Geoffrey A. Planer)    | 21-30745                                                  | Oraine Orlando King      | (David William Hands)   |
| 22-30014                             | Justin Core              | (Jeanne Ann Pennebaker) | 21-30735                                                  | Kristina Ervin Pinkerton | (Jack G. Lezman)        |
|                                      |                          |                         | 21-30736                                                  | Hector Gonzalez          | (Jack G. Lezman)        |
| 10:15 AM                             |                          |                         |                                                           |                          |                         |
| 22-30013                             | Donald Gene Goodman, Jr. | (Kristen Scott Nardone) | Cases to be Announced As Continued, Concluded, or NDR'ed: |                          |                         |
| 22-30012                             | Weston Andrew Arntsen    | (Kimberly A. Sheek)     | NDR:                                                      |                          |                         |
|                                      | Alison Donna Arntsen     |                         | 21-30736                                                  | Bonnie Marie Muzi        | (Kimberly A. Sheek)     |
| 21-30350                             | Shannel McKenzie         | (pro se)                |                                                           |                          |                         |
| (cont'd)                             |                          |                         | (cont'd)                                                  |                          |                         |

## Cases to be Announced As Continued, Concluded, or NDR'ed: NDR:

**Trustee Heather Culp** 

21-30667 21-30677 Shenetta Davis Reid Alysah Deanna Harris (Jeanne Ann Pennebaker) (pro se)

Join ZoomGov Meeting https://www.zoomgov.com/j/1617492353

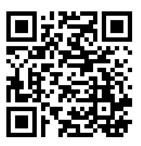

## 10:00 AM

22-30025 Suzanne Sims (Kimberly A. Sheek)
22-30044 Kristopher Jerome Beacham (Rashad Blossom)
22-30046 John Joseph Gil, Jr. (Rashad Blossom)
22-30001 Brent Alan Hindman (James Henderson)
22-30042 Samira Ashley Urban (pro se)

Please connect approximately 5 minutes before your staggered start time. Be aware that the prior meeting may not be concluded; please stay in the waiting room until admitted by the trustee.

Plan to attend your 341 meeting from a quiet, fixed location. Silence any televisions or radios. Do not attempt to connect while driving.

If connecting with your cell phone, make sure you have reviewed the information on cell phone settings for Zoom here: <a href="https://www.ncwba.uscourts.gov/application-settings-zoom">https://www.ncwba.uscourts.gov/application-settings-zoom</a>.

The videoconference will be recording continuously.